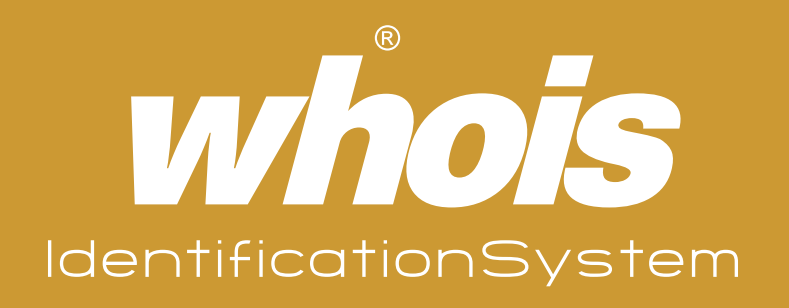

# 非接触式掌纹掌脉识别机

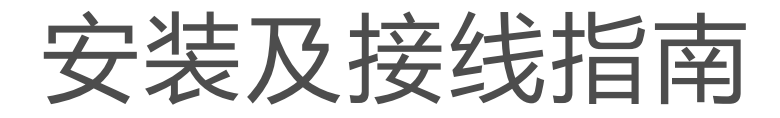

适用机型: E101a

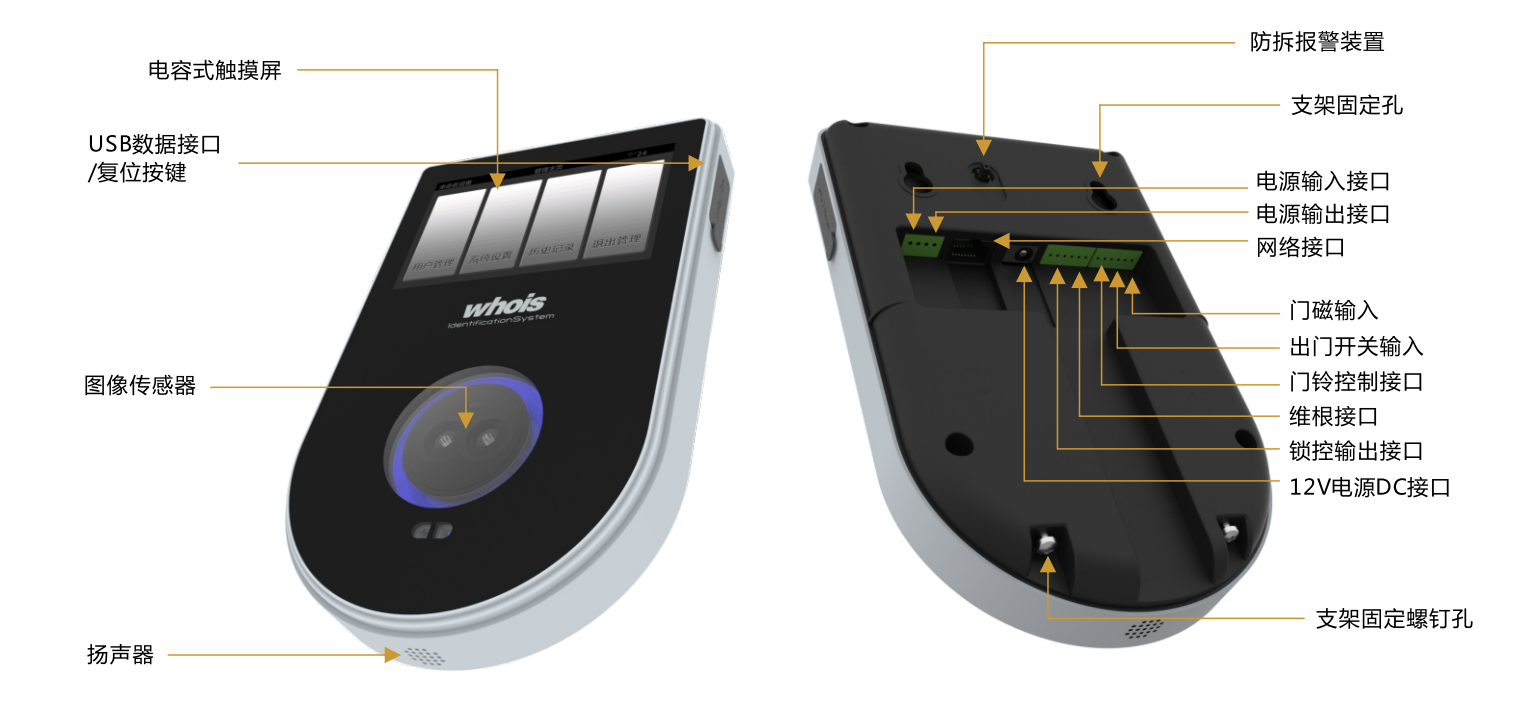

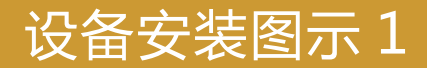

A.安装墙面支架

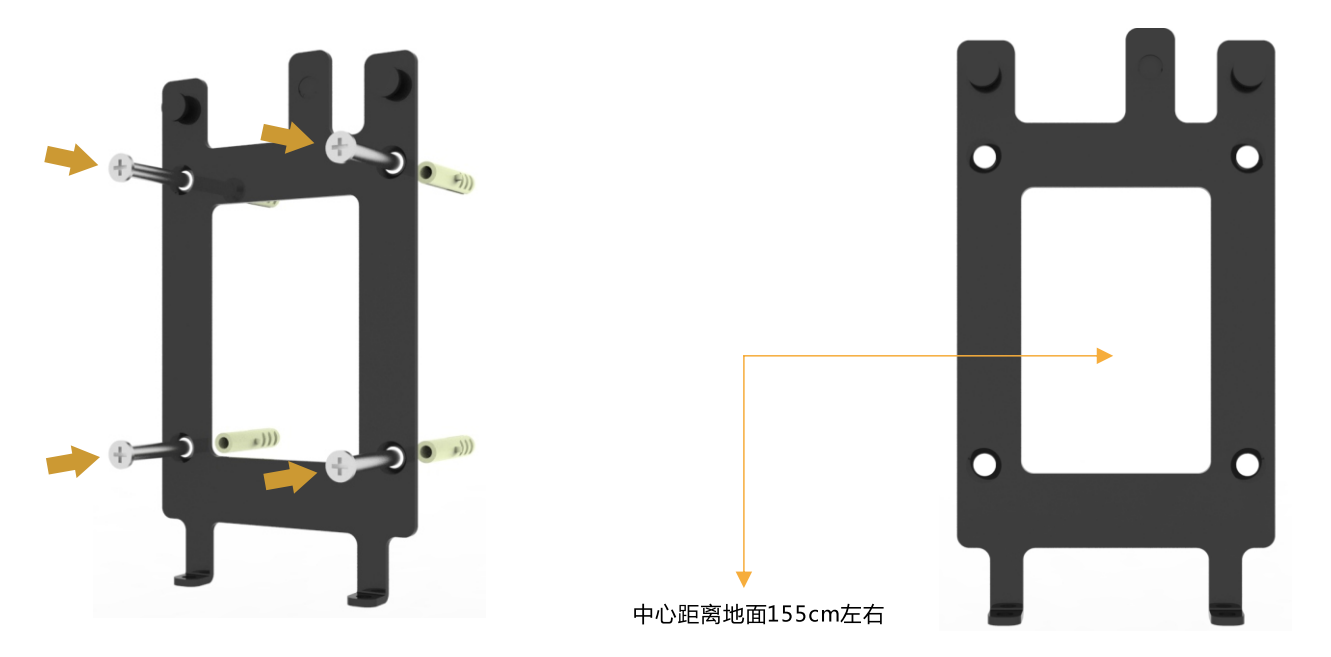

将支架用塑料膨胀螺钉安装于墙面

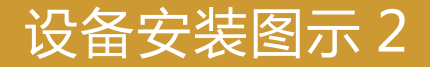

B.安装设备

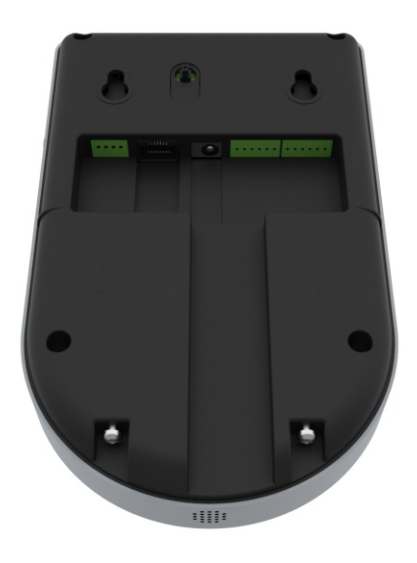

1.将连接线连接到设备上

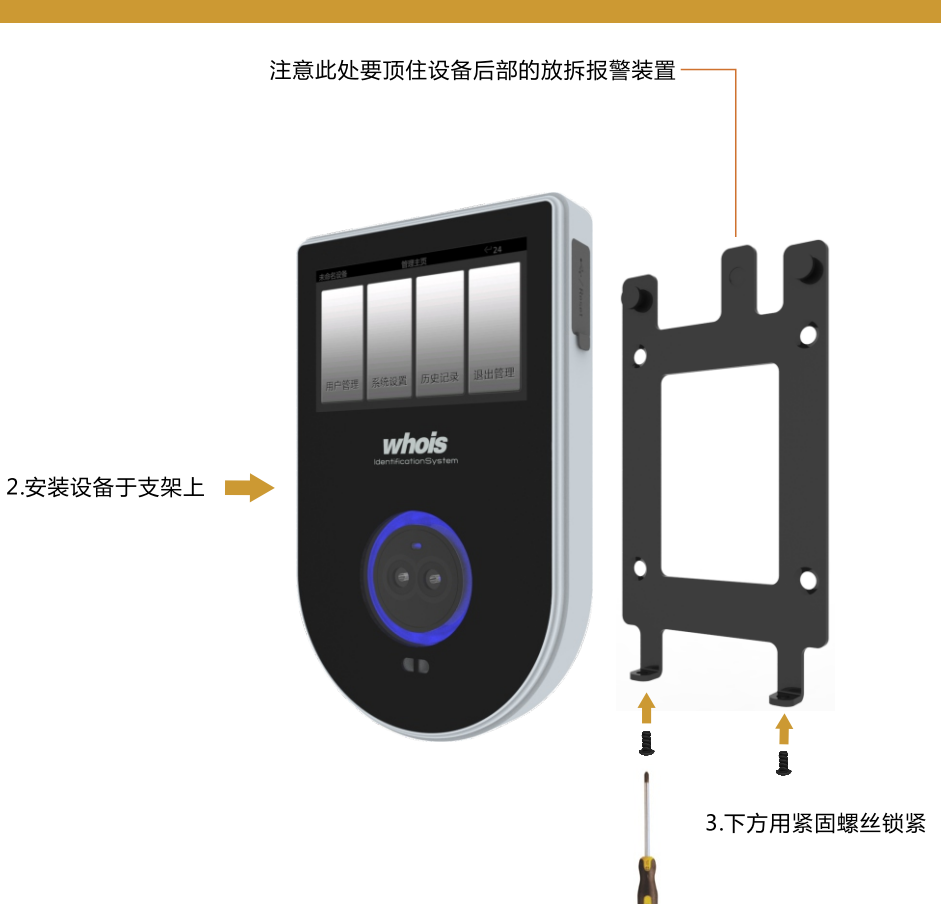

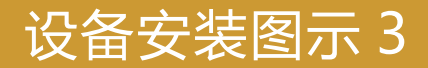

C.安装辅助手架

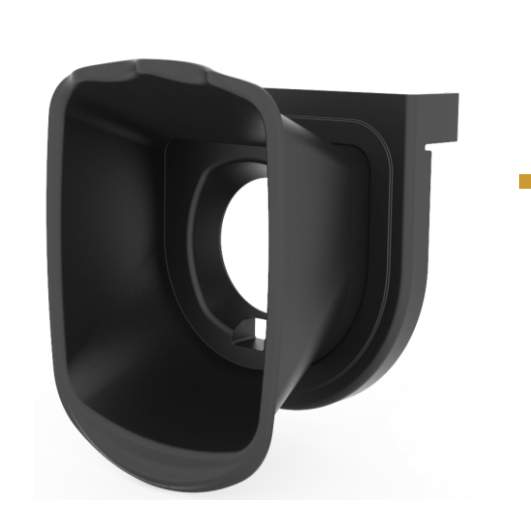

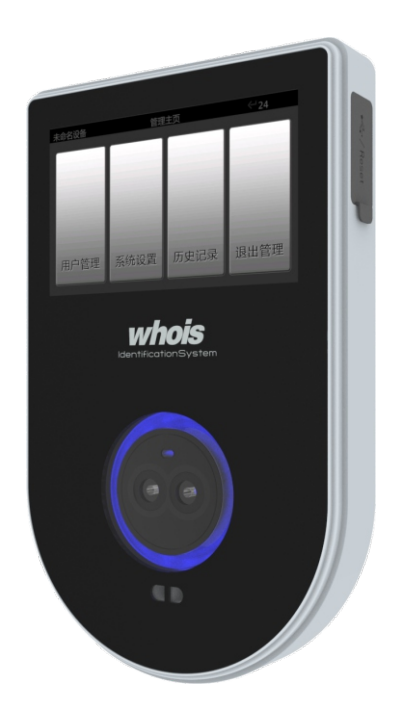

## 门禁系统示意图1

#### A.本设备直接连接电控锁

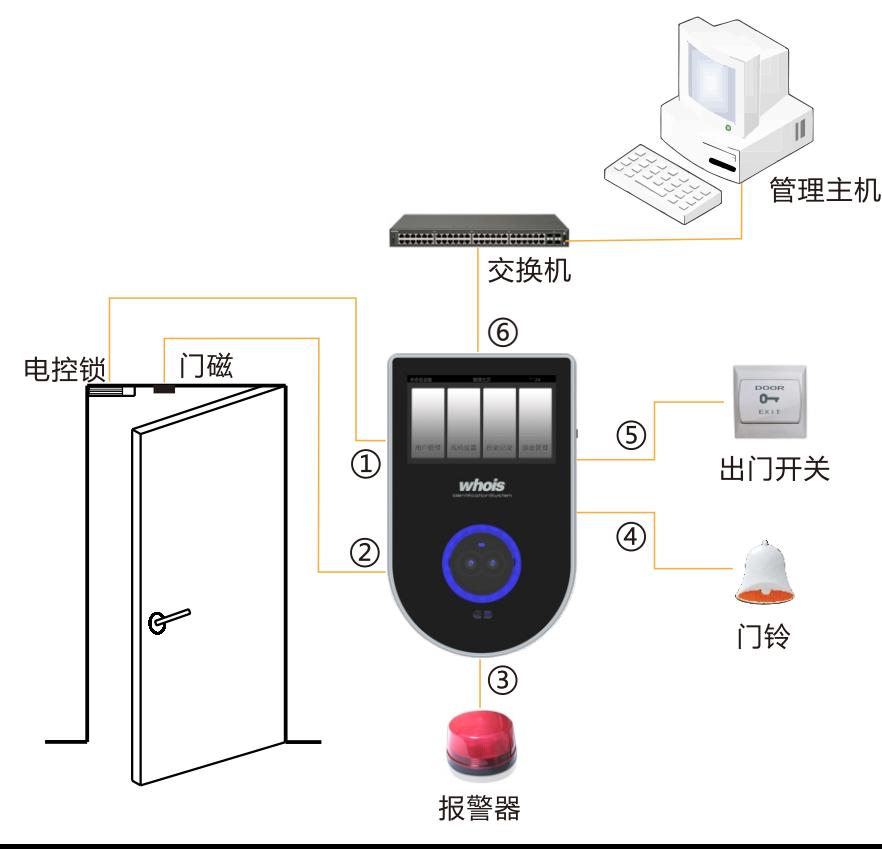

#### ①当用户掌纹掌脉验证通过后,设备会 输出开锁信号开启电控锁

- ②门磁监测门的开关状态并送给设备, 超过设定时间门未正常关闭时, 设备 将会发出报警信号
- ③当门禁设备被非法拆卸,设备将输出 报警信号
- ④外接门铃, 当按下感应式门铃按键后, 设备将发出门铃信号

6外接出门开关,在室内控制开锁

- ⑥可通过网络接口连接多台设备构成网 络系统,通过管理主机实现网络管理
- 注: \* 报警器和门铃复用同一个接口, 因此二者 不能同时使用 \*在"系统设置"中,可以设定输出信号为 报警还是门铃,以及设定报警的类型
	- \* 报警器或门铃均需采用外接供电电源

## 门禁系统示意图2

B.本设备连接门禁控制器

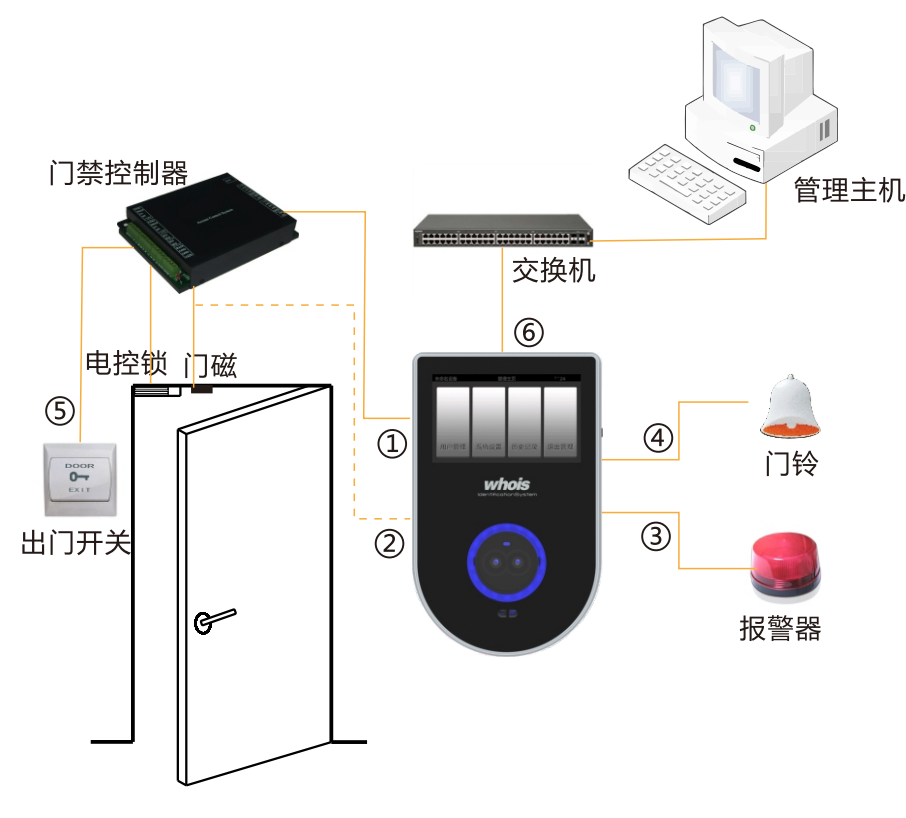

①当用户掌纹掌脉验证通过后, 设备会 输出Wiegand信号给门禁控制器

- ②门磁可以连接到门禁控制器,亦可直 接连接本设备
- ③当门禁设备被非法拆卸,设备将输出 报警信号
- 4外接门铃, 当按下感应式门铃按键后, 设备将发出门铃信号

6出门开关须连接到门禁控制器上

- ⑥可通过网络接口连接多台设备构成网 络系统,通过管理主机实现网络管理
- 注: \*报警器和门铃复用同一个接口, 因此二者 不能同时使用 \*在"系统设置"中,可以设定输出信号为 报警还是门铃,以及设定报警的类型 \*报警器或门铃均需采用外接供电电源

# 设备接线说明1

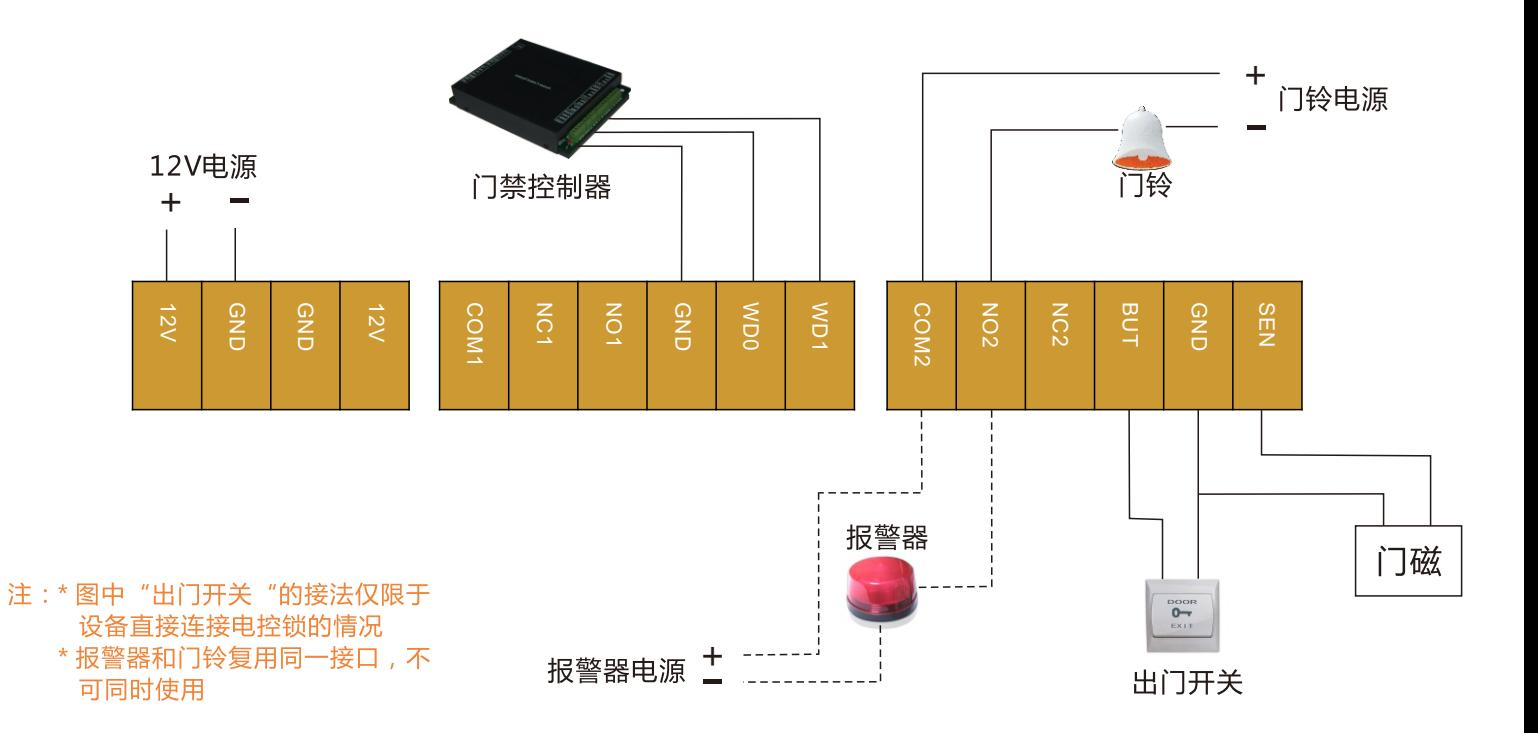

# 设备接线说明 2

一,电控锁与本设备共用电源

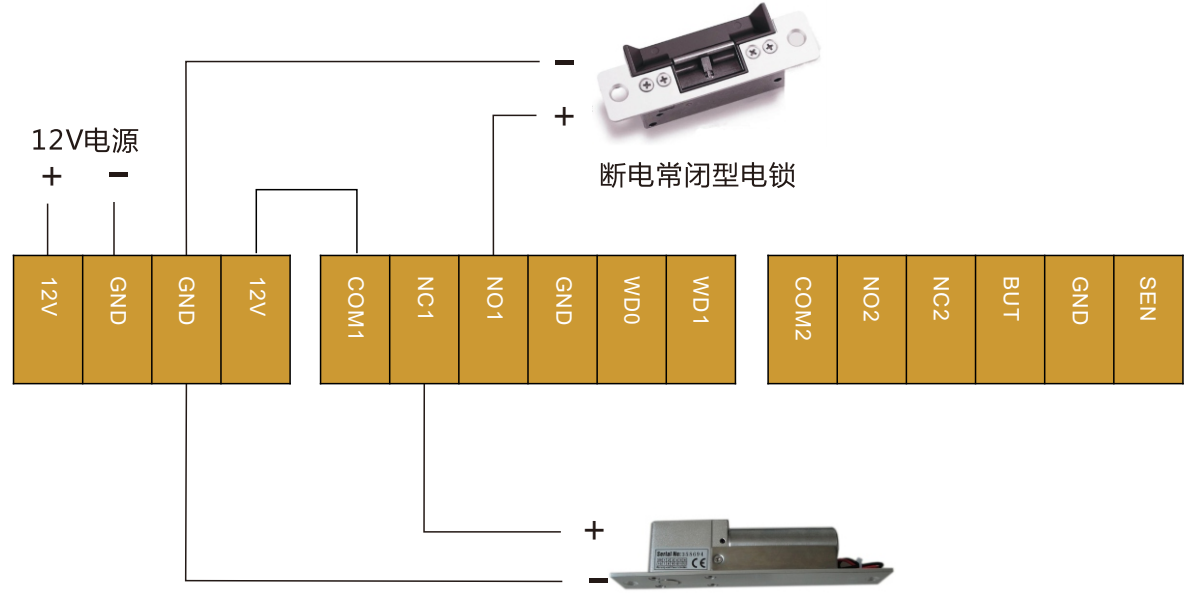

断电常开型电锁

# 设备接线说明 3

二,电控锁单独供电

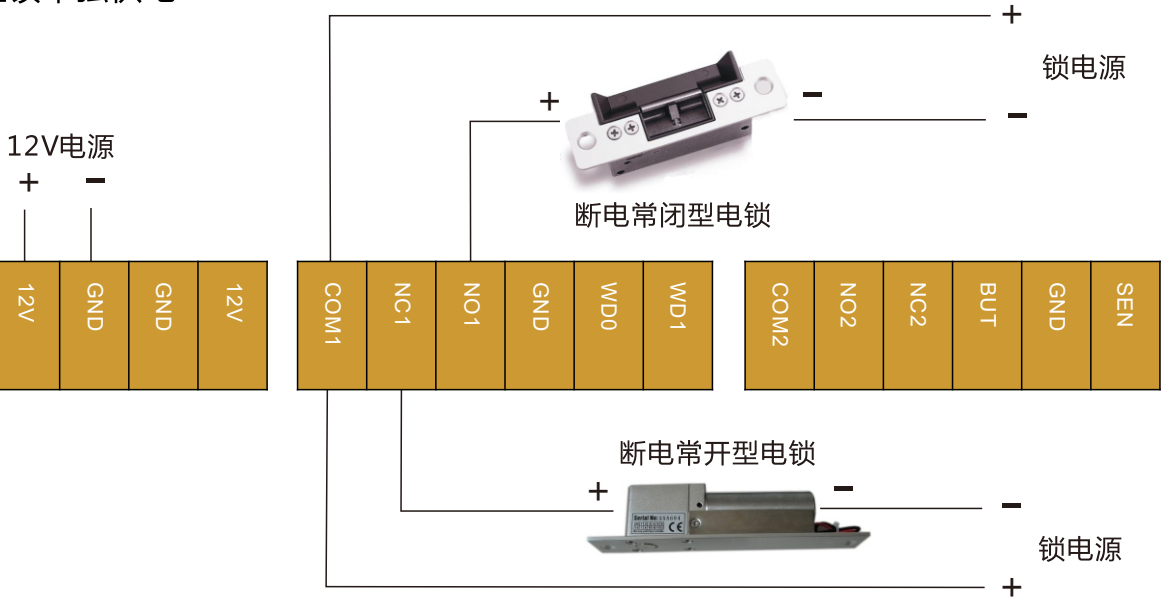